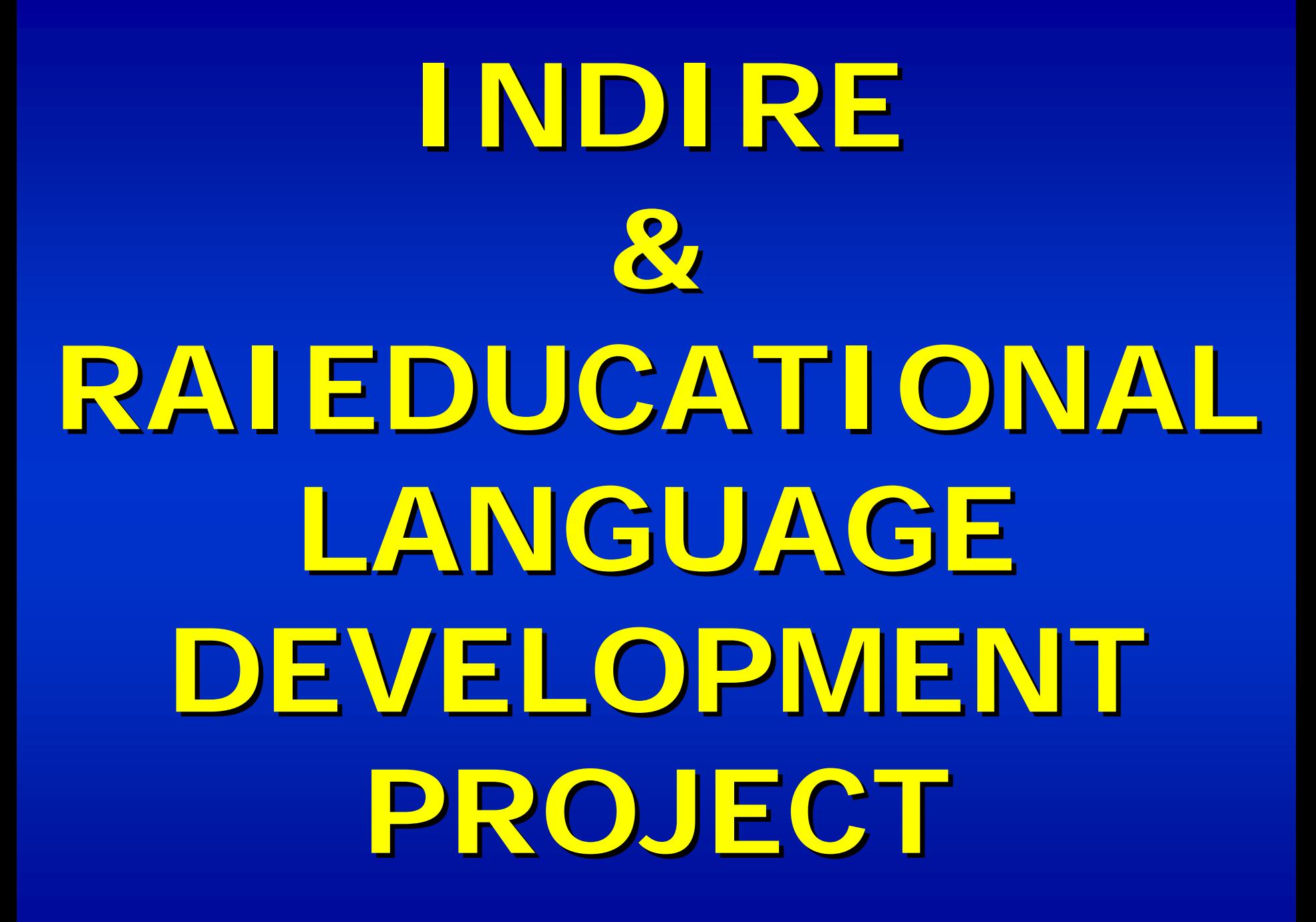

Presentation by Dott.ssa Paola Bellini

#### **DIVERTINGLESE DIVERTINGLESE**

- **EDUCATIONAL SITES FOR TEACHERS EDUCATIONAL SITES FOR TEACHERS AND PUPILS AND PUPILS**
- **LEARNING ENGLISH THROUGH GAMES LEARNING ENGLISH THROUGH GAMES**
- **LEARNING ENGLISH USING AUDIO LEARNING ENGLISH USING AUDIO- VIDEO MATERIAL VIDEO MATERIAL**

# LANGUAGE DEVELOPMENT **TRAINING PROGRAMME & TRAINING PROGRAMME & RAIEDUCATIONAL RAIEDUCATIONAL**

- **ON-LINE ACTIVITIES WILL BE FOCUSED LINE ACTIVITIES WILL BE FOCUSED ON TV EPISODES SHOWN ON RAIEDUCATIONAL CHANNELS RAIEDUCATIONAL CHANNELS**
- **BEFORE JOINING VIRTUAL CLASSES THE BEFORE JOINING VIRTUAL CLASSES THE TRAINEES HAS TO VIEW ONE OF THE TRAINEES HAS TO VIEW ONE OF THE EPISODES EPISODES**

#### **TV SERIES TV SERIES**

- **VANITY FAIR VANITY FAIR**
- **DAVID COPPERFIELD DAVID COPPERFIELD**
- **WIVES & DAUGHTERS WIVES & DAUGHTERS**
- **LOVE IN A COLD CLIMATE LOVE IN A COLD CLIMATE**
- **MISS MARPLE MISS MARPLE**

### **FIRST STEP**

- **TRAINEES HAVE TO REGISTER TO TRAINEES HAVE TO REGISTER TO** 
	- **DIVERTINGLESE SITE WWW.ild.rai.it**
- **RECEIVE A LOGIN AND PASSWORD TO RECEIVE A LOGIN AND PASSWORD TO ACCESS SITE ACCESS SITE**
- **PREPARE FOR THE EPISODE BY USING PREPARE FOR THE EPISODE BY USING THE PREVIEWING MATERIAL AVAILABLE THE PREVIEWING MATERIAL AVAILABLE ON SITE ON SITE**

# **PREPARING FOR THE PREPARING FOR THE VIRTUAL CLASS ACTIVITIES VIRTUAL CLASS ACTIVITIES**

- **USE PRE USE PRE-VIEWING MATERIAL AVAILABLE VIEWING MATERIAL AVAILABLE ON DIVERTINGLESE SITE ON DIVERTINGLESE SITE**
- **VIEW THE EPISODE ON RAIEDUCATIONAL VIEW THE EPISODE ON RAIEDUCATIONAL CHANNEL CHANNEL**
- **CARRY OUT POST-VIEWING ACTIVITIES AVAILABLE ON DIVERTINGLESE SITE AVAILABLE ON DIVERTINGLESE SITE**
- **BOOK A WORKSHOP ON THE INDIRE SITE BOOK A WORKSHOP ON THE INDIRE SITE**
- **JOIN THE VIRTUAL CLASS JOIN THE VIRTUAL CLASS**

**PRE-VIEWING & POST VIEWING & POST-VIEWING ON VIEWING ON-LINE MATERIAL LINE MATERIALWARM UP ACTIVITIES (CHARACTERS-SETTING) TRANSCRIPT TRANSCRIPT SYNOPSIS SYNOPSISGLOSSARY GLOSSARYPHOTOS – VIDEO SLIDE SHOW LANGUAGE & GRAMMAR ACTIVITIES LANGUAGE & GRAMMAR ACTIVITIESPOST-VIEWING ACTIVITIES VIEWING ACTIVITIES (MATCHING-SEQUENCING – MULTIPLE CHOICE - COMPREHENSION QUESTIONS...)** 

### **EPISODE TIMETABLE EPISODE TIMETABLE**

- **1 EPISODE EVERY WEEK 1 EPISODE EVERY WEEK**
- **TWICE A DAY: 13:00 TWICE A DAY: 13:00 – 21:00**
- **MONDAY-WEDNESDAY WEDNESDAY-FRIDAY**
- **EACH EPISODE LASTS ABOUT 1 HOUR EACH EPISODE LASTS ABOUT 1 HOUR**
- **EPISODES ARE SUBTITLED EPISODES ARE SUBTITLED**

### **BOOKING A WORKSHOP BOOKING A WORKSHOP**

- ACCESS INDIRE SITE USING **PERSONAL LOGIN & PASSWORD PERSONAL LOGIN & PASSWORD**
- **VIEW THE WORKSHOP TIMETABLE VIEW THE WORKSHOP TIMETABLE AVAILABLE ON THE SITE AVAILABLE ON THE SITE**
- **BOOK A WORKSHOP BOOK A WORKSHOP**
- **JOIN THE VIRTUAL CLASS ON THE JOIN THE VIRTUAL CLASS ON THE DAY AND TIME SELECTED DAY AND TIME SELECTED**

### **WORKSHOP TIMETABLE WORKSHOP TIMETABLE**

## **AVAILABLE ON INDIRE SITE EVERY DAY AVAILABLE ON INDIRE SITE EVERY DAY4 TIMES A DAY: 4 TIMES A DAY:14:00 15:4517:45**

**19:00**